### Introduction to Java

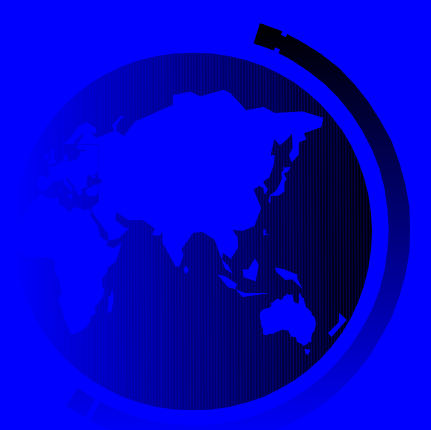

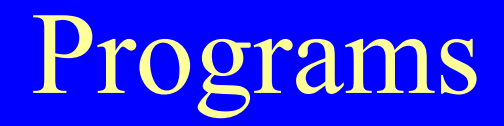

**Computer** *programs*, known as *software*, are instructions to the computer.

You tell a computer what to do through **programs**.

Programs are written using programming languages.

### Programming Languages

Machine Language Assembly Language High-Level Language

#### 1101101010011010

#### Computers can run instructions only in machine language!

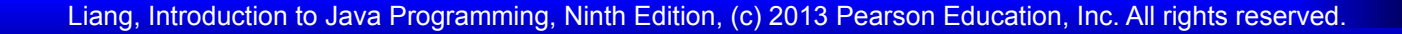

## Programming Languages

Machine Language Assembly Language High-Level Language

Humans are not comfortable with machine languages, so they made low-level languages like Assembly.

#### ADDF3 R1, R2, R3

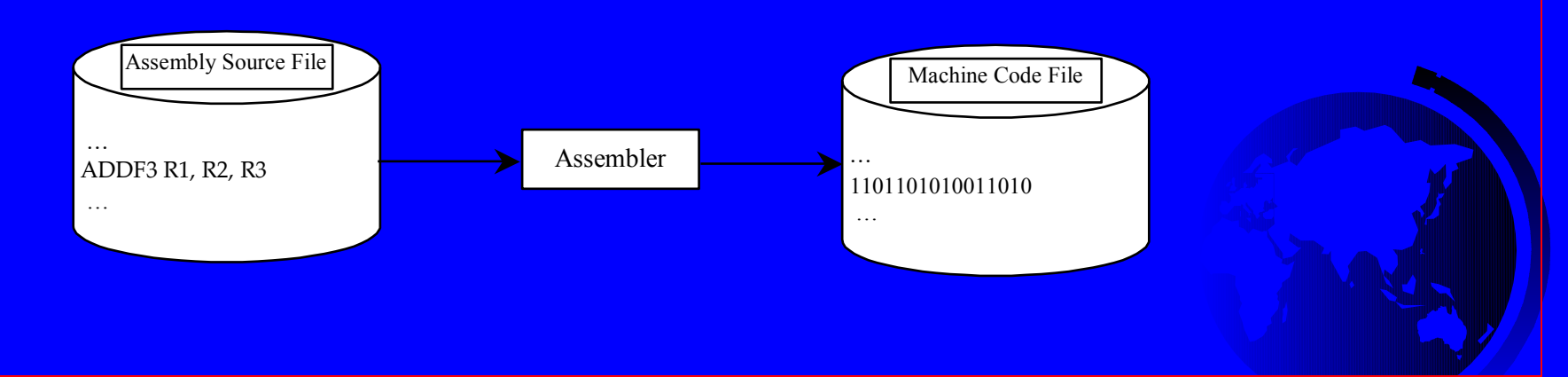

## Programming Languages

Machine Language Assembly Language High-Level Language

Then high-level languages were invented which are English-like and easy to learn and program.

> $Sum = 4 + 5;$ Area =  $5 * 5 * 3.1415$ ;

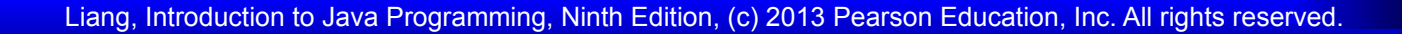

# Popular High-Level Languages

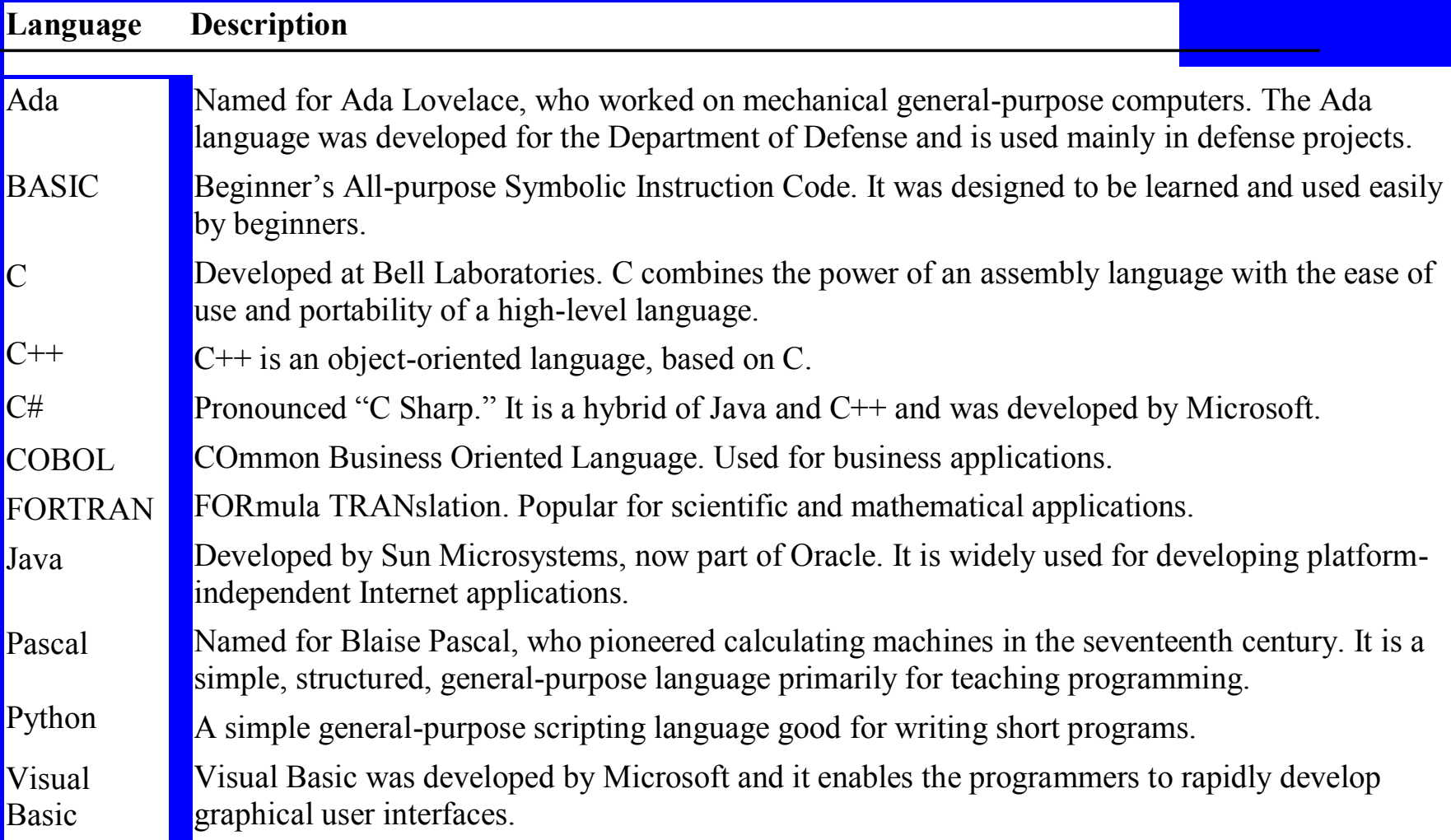

Interpreting/Compiling Source Code A program written in a high-level language is called a *source program* or *source code*.

Source Code → Machine Code (Or Virtual Machine Code)  $\rightarrow$  Execute

The translation can be done using another programming tool called an *interpreter* or a *compiler*.

## Interpreting Source Code

An interpreter reads one statement from the source code, translates it to the machine code or virtual machine code, and then executes it right away.

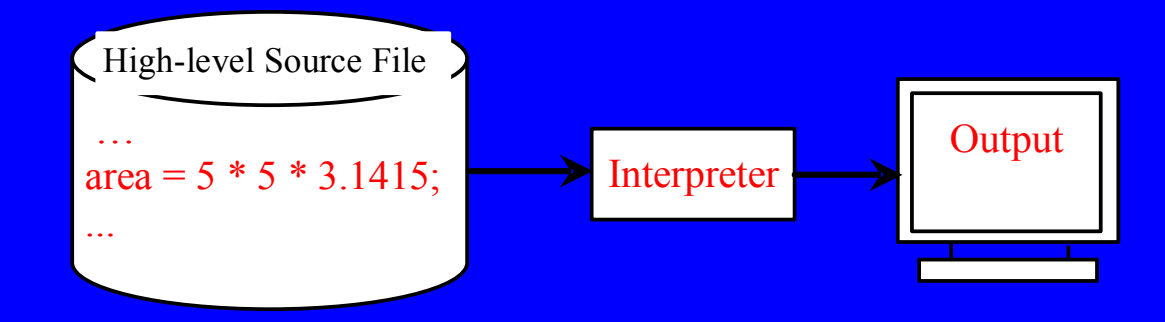

# Compiling Source Code

A compiler translates the entire source code into a machine-code file, and the machine-code file is then executed, as shown in the following figure.

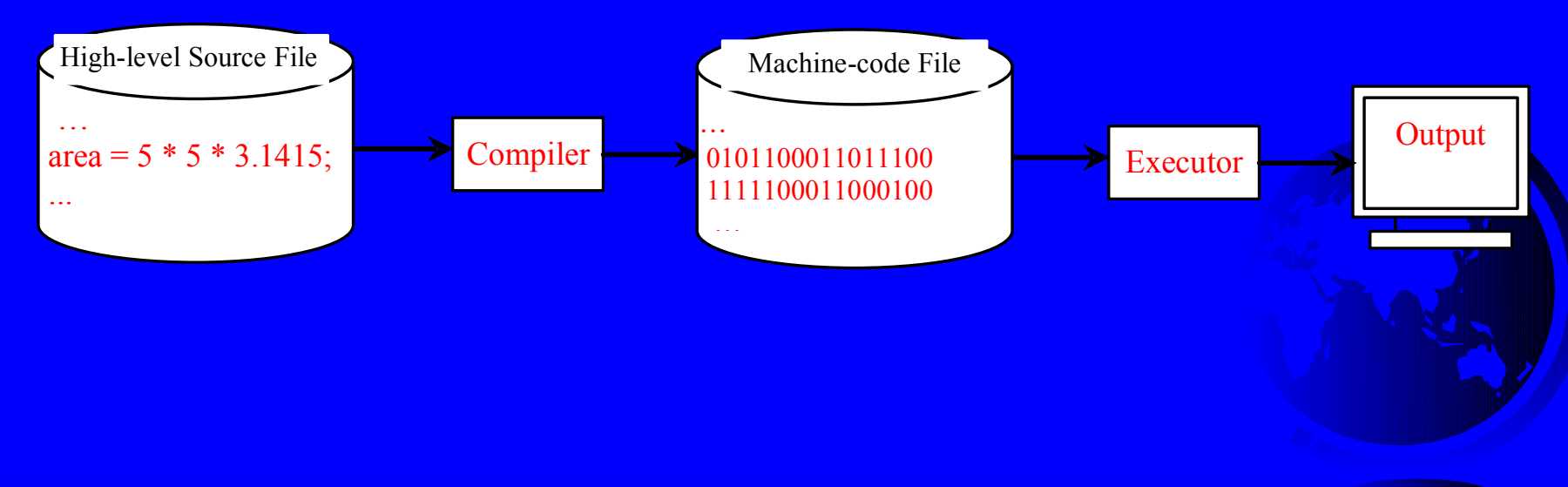

## A Simple Java Program

//This program prints Welcome to Java! public class Welcome { public static void main(String[] args) { System.out.println("Welcome to Java!"); }

}

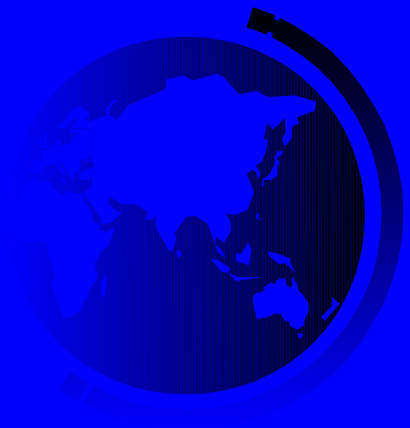

## Creating and Editing Using gedit

To use , type gedit Welcome.java from the terminal.

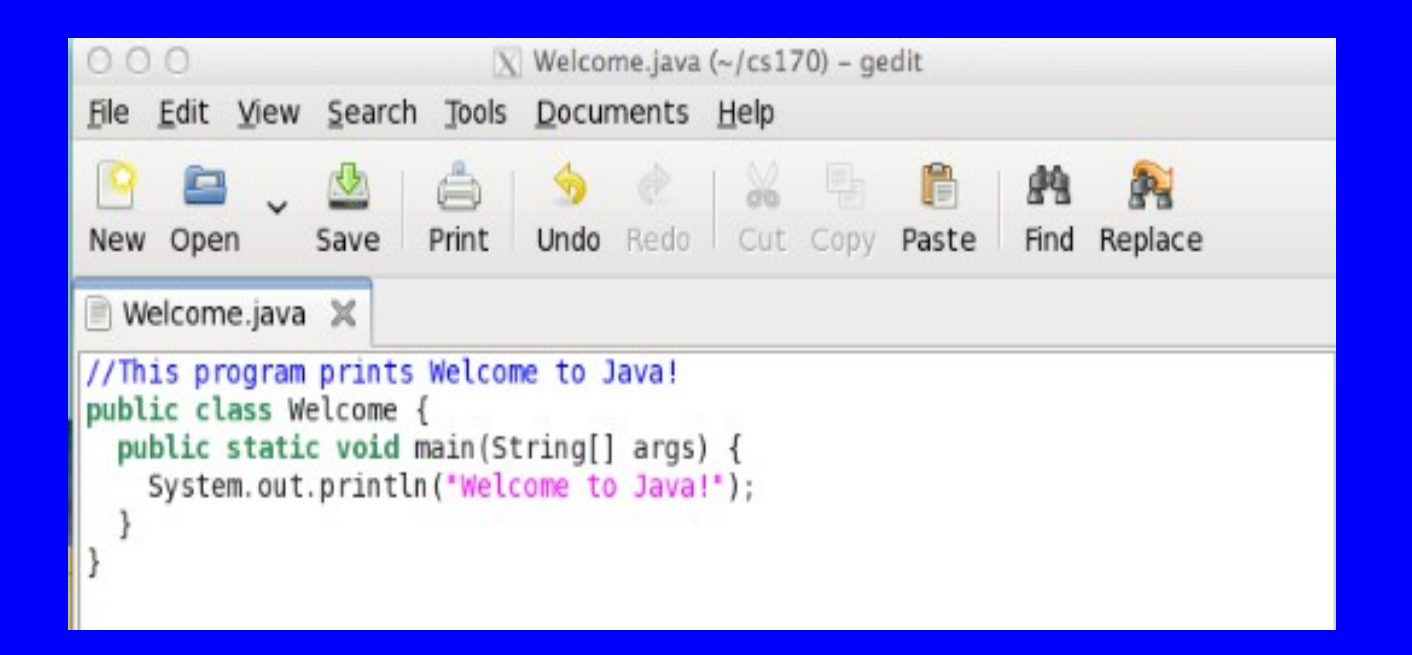

## Compiling Java program

javac Welcome.java

**javac** is the java compiler It translates Java source code to java bytecode (a type of virtual machine code)

## Running Java program

java Welcome

#### **Java Virtual Machine** is a software that can execute Java bytecode.

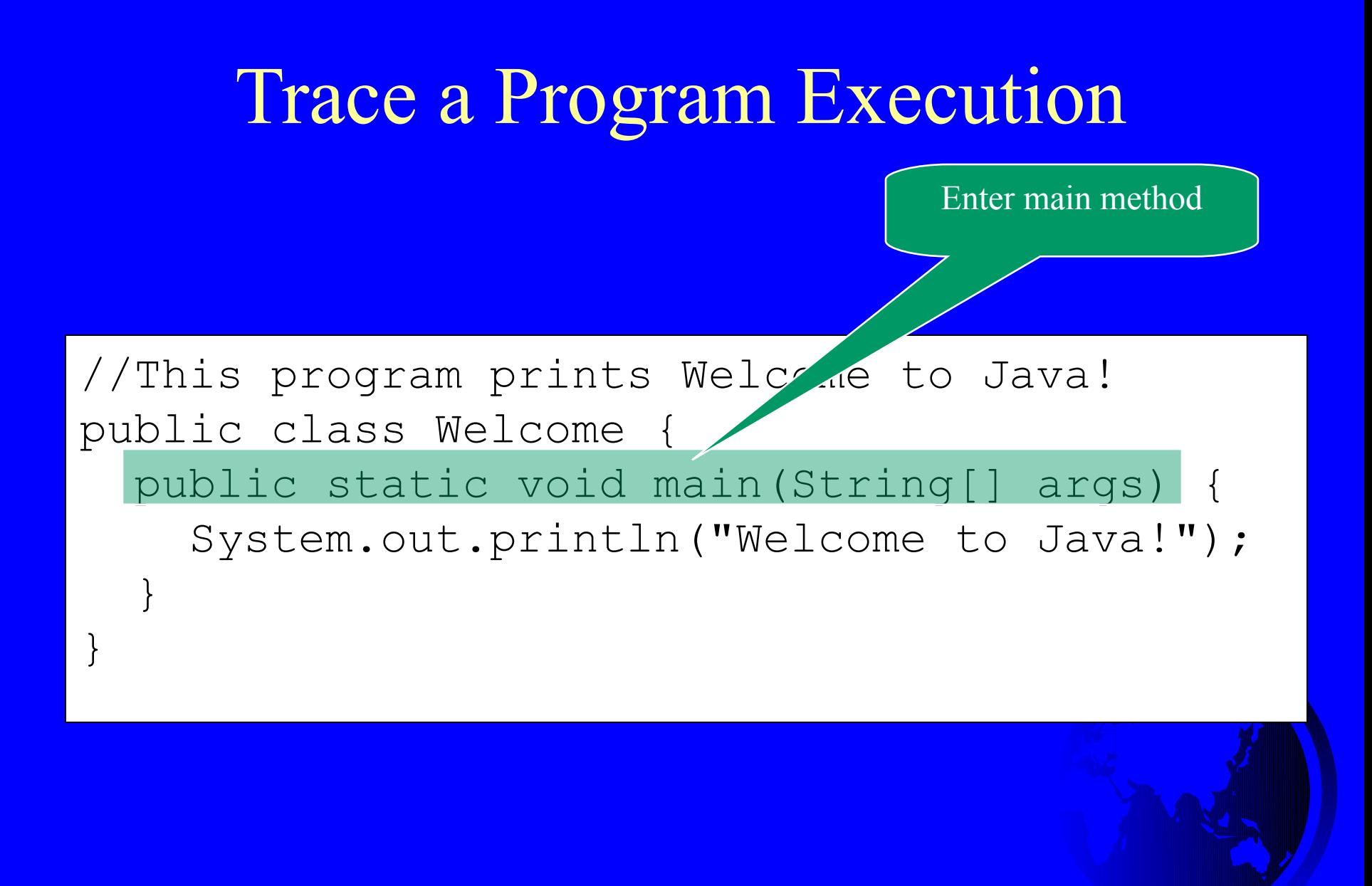

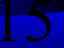

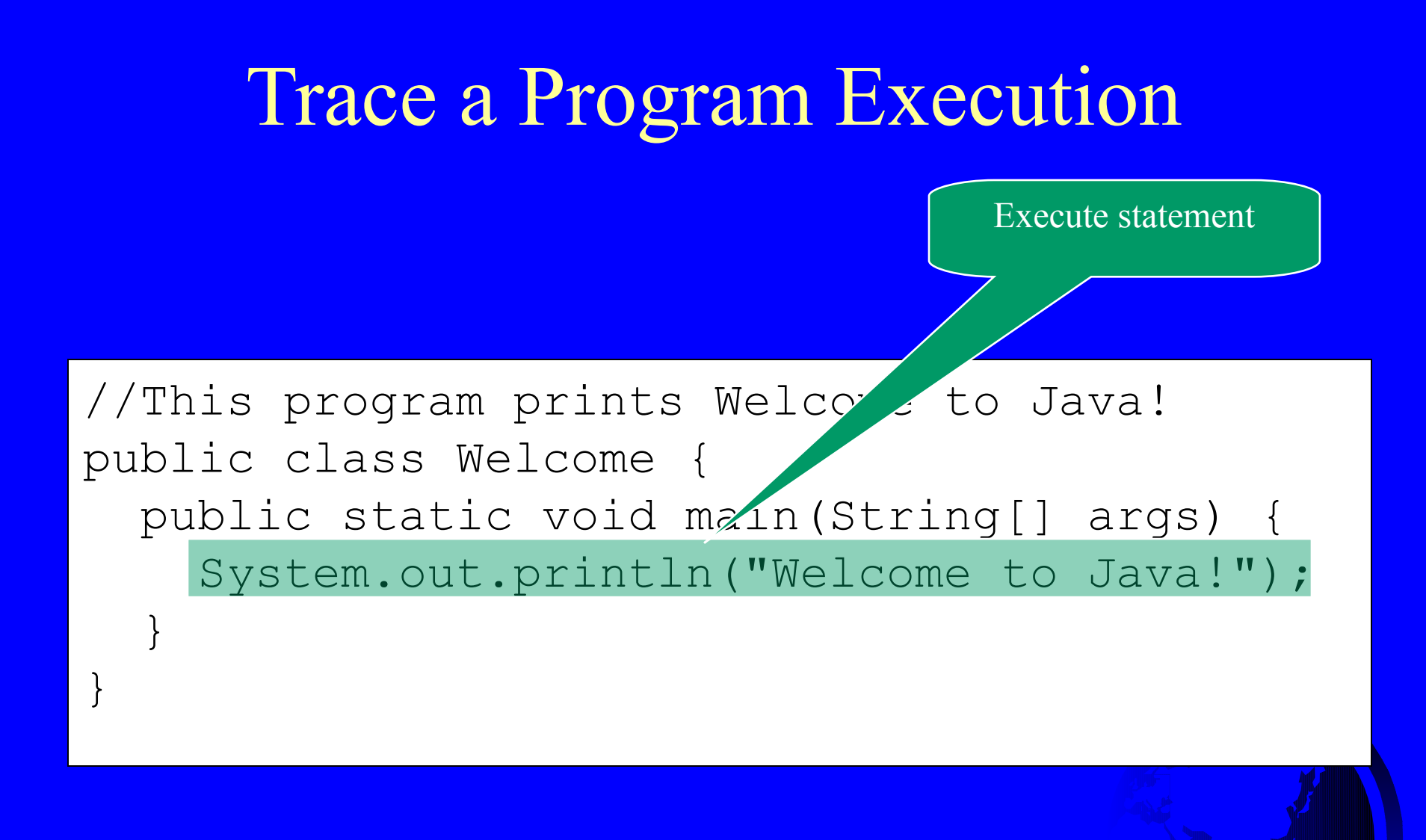

### Trace a Program Execution

//This program prints Welcome to Java! public class Welcome { public static void main(String[] args) { System.out.println("Welcome to Java!"); }

> -bash-4.1\$ gedit Welcome.java -bash-4.1\$ javac Welcome.java -bash-4.1\$ java Welcome Welcome to Java!  $-bash-4.15$

}

print a message to the console

### Hierarchy of a Java Program

A book (program) consists of a number of chapters (classes)

Each chapter (class) consists of a number of paragraphs (methods)

Each paragraph (method) consists of a number of sentences (statements)

Each sentence (statement) must obey the syntax rules in the English (Java) language

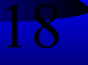

### **Class**

Every Java program must have at least one class. Each class has a name. By convention, class names start with an uppercase letter. In this example, the class name is Welcome.

//This program prints Welcome to Java! public class Welcome { public static void main(String[] args) { System.out.println("Welcome to Java!"); } }

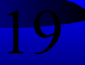

## **Method**

A method contains a set of statements! In order to run a class, the class must contain a method named main. The program is executed from the main method.

//This program prints Welcome to Java! public class Welcome { public static void main(String[] args) { System.out.println("Welcome to Java!"); } }

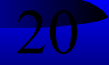

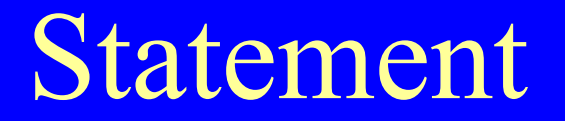

A statement represents an action or a sequence of actions.

//This program prints Welcome to Java! public class Welcome { public static void main(String[] args) { System.out.println("Welcome to Java!"); } }

### Statement Terminator

Every statement in Java ends with a semicolon (;).

}

//This program prints Welcome to Java! public class Welcome { public static void main(String[] args) { System.out.println("Welcome to Java!"); }

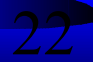

### Reserved words

Reserved words or keywords are words that have a specific meaning to the compiler and cannot be used for other purposes in the program.

//This program prints Welcome to Java! public class Welcome { public static void main(String[] args) { System.out.println("Welcome to Java!"); } }

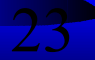

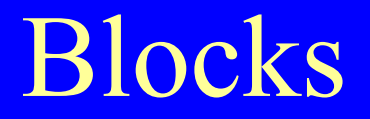

A pair of braces in a program forms a block that groups components of a program.

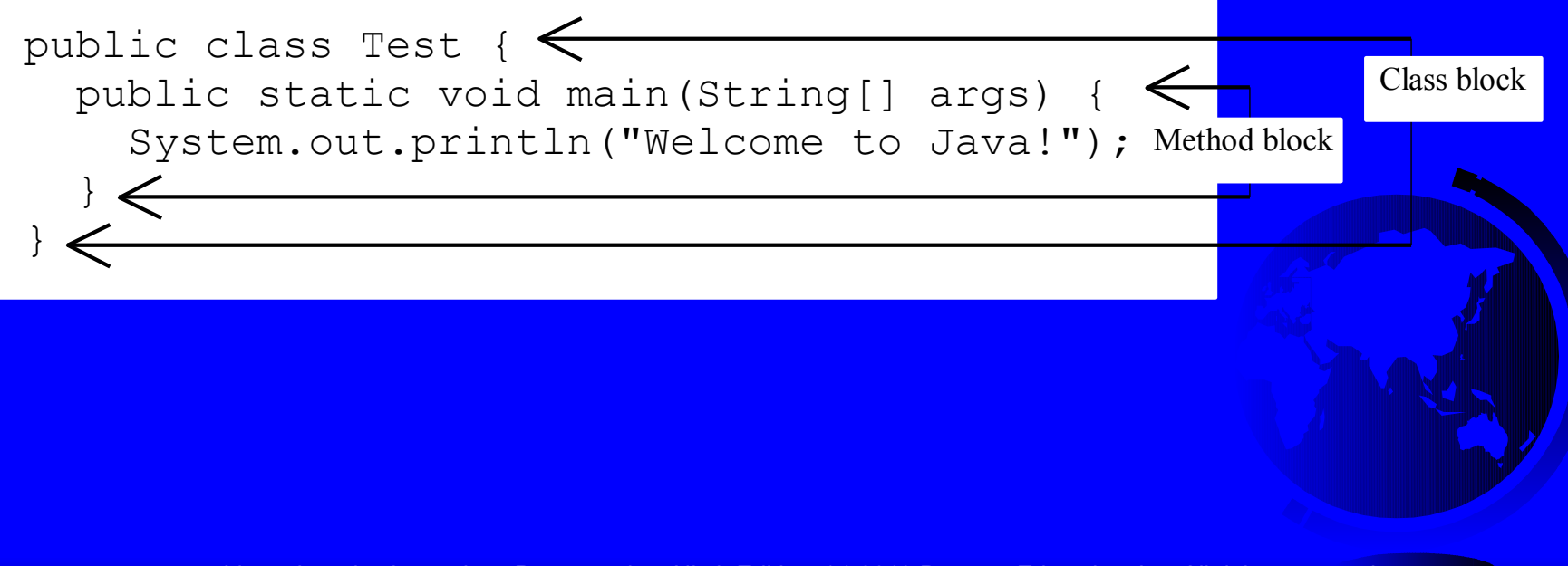

### Special Symbols

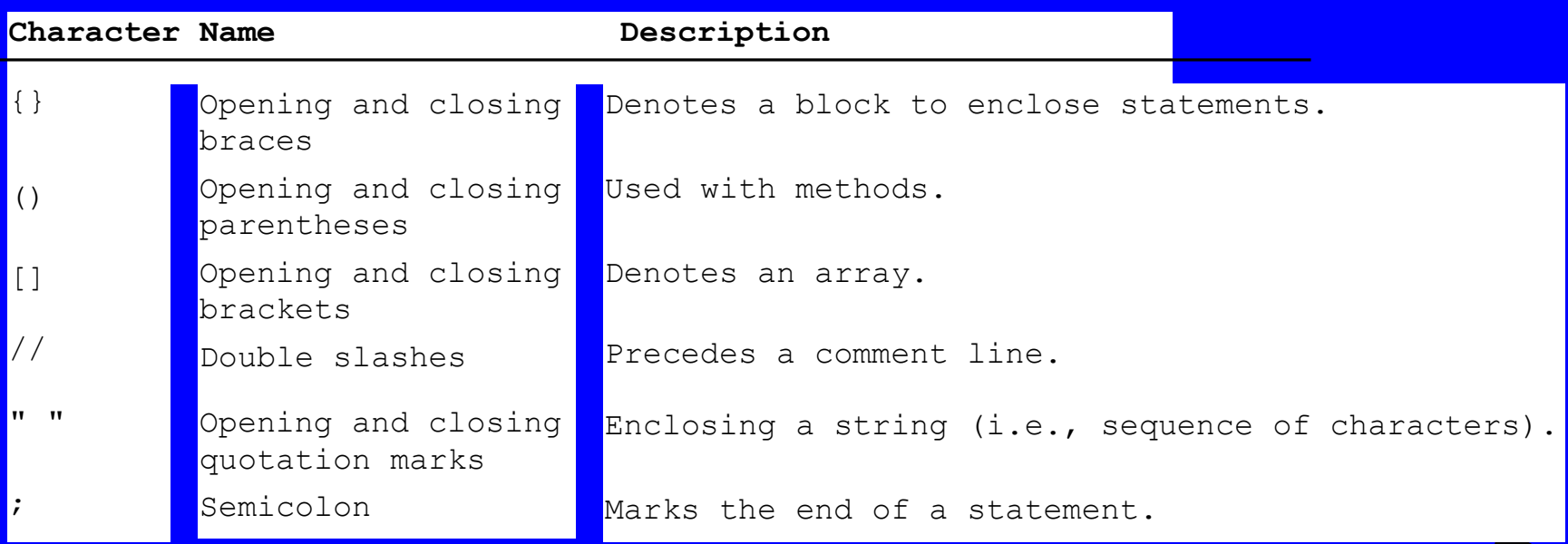

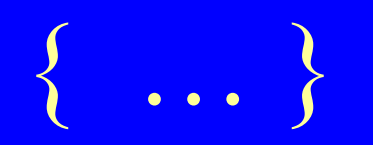

// This program prints Welcome to Java! public class Welcome { public static void main(String[] args) { System.out.println("Welcome to Java!"); }

}

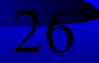

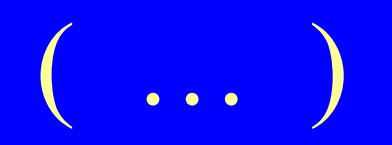

// This program prints Welcome to Java! public class Welcome { public static void main(String[] args) { System.out.println("Welcome to Java!"); }

}

// This program prints Welcome to Java! public class Welcome { public static void main(String[] args) { System.out.println("Welcome to Java!"); } }

:<br>,<br>,

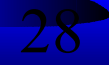

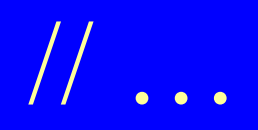

This program prints Welcome to Java! public class Welcome { public static void main(String[] args) { System.out.println("Welcome to Java!"); }

}

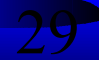

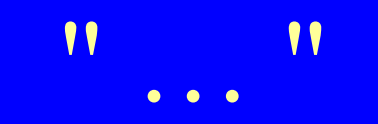

// This program prints Welcome to Java! public class Welcome { public static void main(String[] args) { System.out.println("Welcome to Java!"); } }

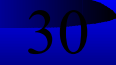

Programming Style and **Documentation** 

Appropriate Comments Naming Conventions Proper Indentation and Spacing Lines Block Styles

### Appropriate Comments

Include a summary at the beginning of the program to explain what the program does, its key features, its supporting data structures, and any unique techniques it uses.

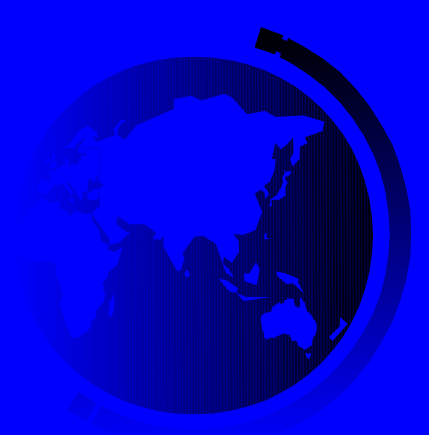

# Naming Conventions

Choose meaningful and descriptive names. Class names:

– Capitalize the first letter of each word in the name. For example, the class name ComputeExpression.

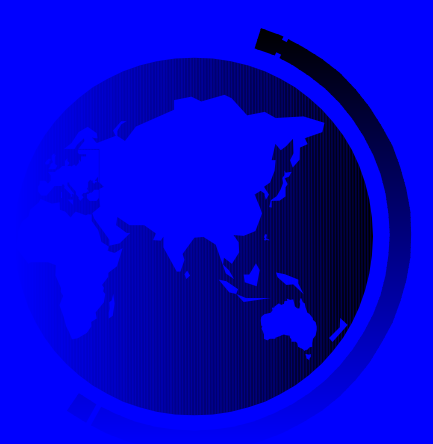

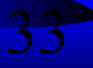

### Proper Indentation and Spacing

#### Indentation

– Indent two spaces.

Spacing – Use blank line to separate segments of the code.

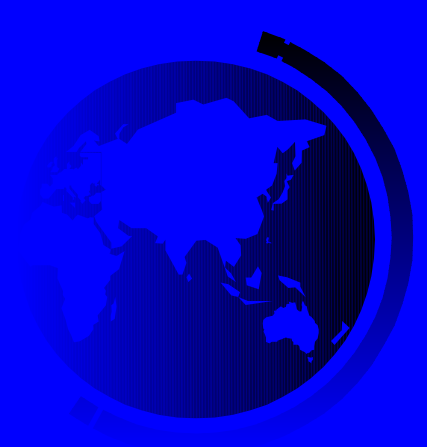

### Block Styles

#### Use end-of-line style for braces.

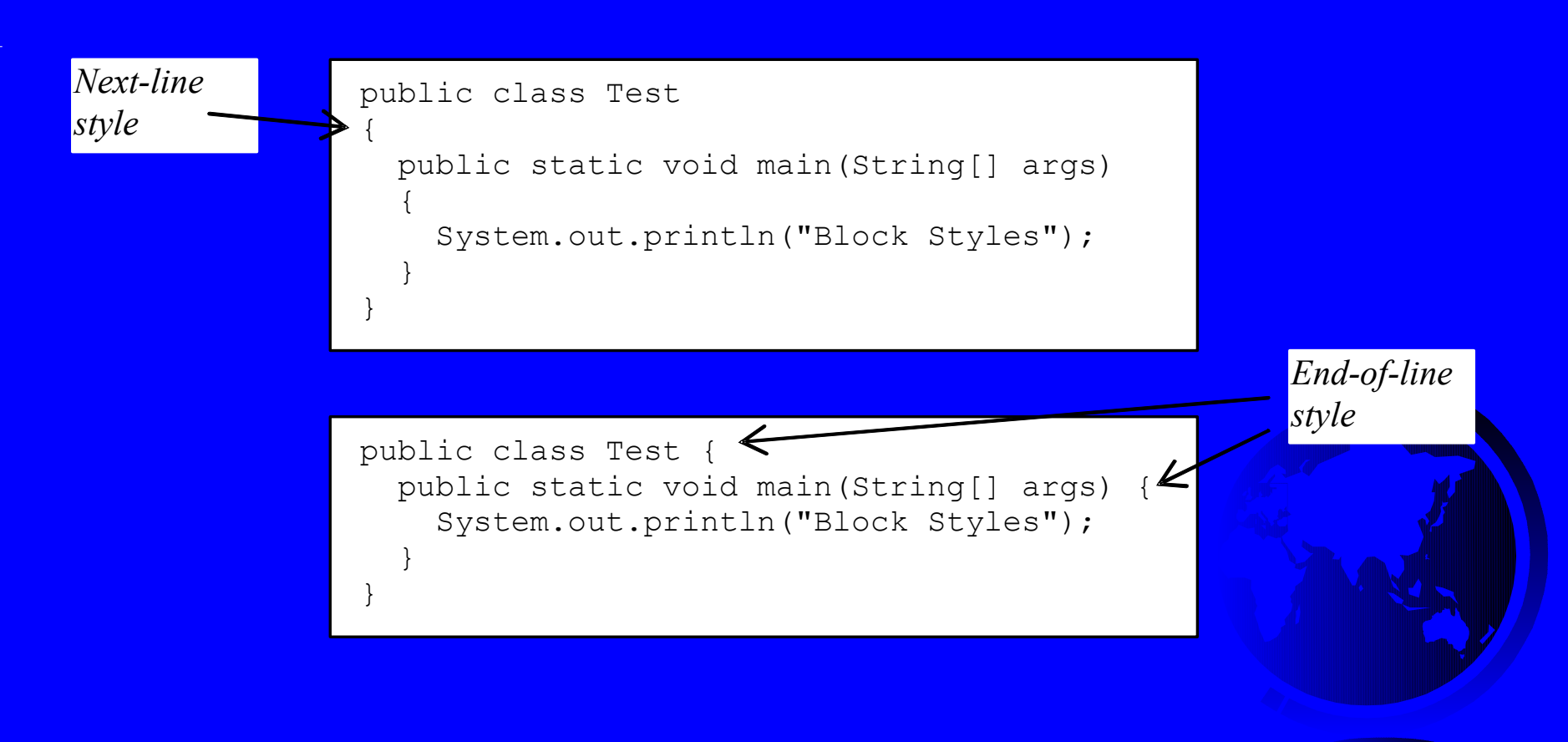

# JDK (Java Development Kit)

- The Java Development Kit (JDK) is a software development environment used for developing Java applications.

- It includes the Java Runtime Environment (JRE), an executer/launcher (java), a compiler (javac), an archiver (jar), a documentation generator (javadoc) and other tools needed in Java development.

- Newest Version:

JDK 1.7 (2011) a. k. a. JDK 7 or Java 7

## JDK Editions

#### Java Standard Edition (J2SE)

- J2SE can be used to develop client-side standalone applications or applets.
- Java Enterprise Edition (J2EE)
	- J2EE can be used to develop server-side applications such as Java servlets, Java ServerPages, and Java ServerFaces.

#### Java Micro Edition (J2ME).

– J2ME can be used to develop applications for mobile devices such as cell phones.